#### /unc/comp211 **Systems Fundamentals**

# Make & Makefiles

Go ahead and open both:

1. PollEv.com/compunc 2. Terminal - start a session, cd into lecture - pull today's materials with git pull origin master

© 2020 Kris Jordan All Rights Reserved

## **Outline**

• Build Systems, make, and Makefiles

## Build Systems

- Machine code program files are complex digital artifacts to produce
	- Many tools are required to compile high level programs into machine code
- Tools in a compilation process may include:
	- linters to check and fix deviations from a style guide
	- running of test harnesses to verify lack of regressions
	- compilation of source code to an intermediate representation
	- compilation of intermediate representations to machine code
- Carrying out each step manually is tedious and error prone.
- During development only small parts of a program change.
	- Why repeat the whole process from scratch when most steps have same results?

## Enter: make and Makefiles (1976 - Bell Labs)

"Make originated with a visit from Steve Johnson (author of yacc, etc.), storming into my office, cursing the Fates that had caused him to waste a morning debugging a correct program (bug had been fixed, file hadn't been compiled, cc \*.o was therefore unaffected).

As I had spent a part of the previous evening coping with the same disaster on a project I was working on, the idea of a tool to solve it came up. It began with an elaborate idea of a dependency analyzer, boiled down to something much simpler, and turned into Make **that weekend**.

Use of tools that were still wet was part of the culture. Makefiles were text files, not magically encoded binaries, because that was the Unix ethos: printable, debuggable, understandable stuff."

— *Stuart Feldman*

#### Representing a Build Process

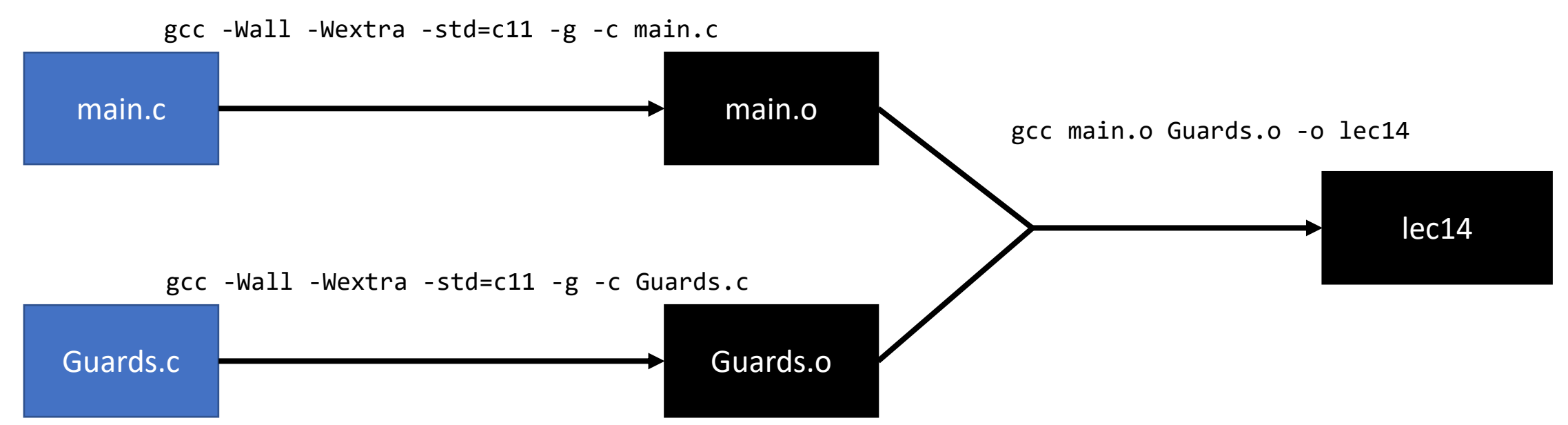

- A Makefile describes the structure of a build process
	- The *nodes* of the graph are *files* and the *edges* are *build steps*
- If a node/target is determined to be missing, make backtracks to the missing prerequisites and execute the commands of each edge in order. Additionally, if a file that produces another file is newer than the file it produces, make will automatically rebuild it.
- This is another example application directed acyclic graphs, partial ordering, and topological sort!

#### Makefile - Rule Syntax

**<target-file>**: <prerequisite-file>\* [tab-character]<recipe-to-produce-target-from-prereqs>\*

Example Rules: **lec14**: main.o Guards.o gcc main.o Guards.o -o lec14

```
Guards.o: Guards.c
     gcc -Wall -Wextra -std=c11 -g -c Guards.c
```

```
main.o: main.c
     gcc -Wall -Wextra -std=c11 -g -c main.c
```
#### The make Build System's Big Idea

- In a Makefile, you specify each step's:
	- **1. Prerequisite** Source files
	- **2. Recipe** of **Shell Command**(s) that use prerequisite files to produce target file
	- 3. The **Target** file produced by the recipe
- **make** reads the Makefile and then figures out which target files are missing or outdated and run *only* the commands needed to build exactly those targets.
	- Early steps in a build will run a commands taking *source* files to produce *target* files.
	- Later rules use earlier *target* files as *source* files to produce additional *target* files.
- **make** was designed for C projects but has many other applications
	- This is evidence of a *good abstraction.* Does it generalize beyond intent?

#### Makefile Variables

- It is good practice to define variables at the top of your Makefile
- Definition Syntax: VARIABLE=value
	- The value is a string that terminates at the end of the line
	- The variable name does not need to be all caps, but they often are
- Common variables:
	- CC is the name of the C compiler to compile with  $CC = \text{gcc}$
	- CC\_FLAGS are the compiler options  $CC_FLAGS=-Wall$  -Wextra -std=c11 -g
- Usage Syntax: \$ { VARIABLE } Guards.o: Guards.c \${CC} \${CC\_FLAGS} -c Guards.c
- The above example expands to: Guards.o: Guards.c gcc -Wall -Wextra -std=c11 -g -c Guards.c

#### Hands-on

• In today's Makefile, change the topmost rule for lec14 from:

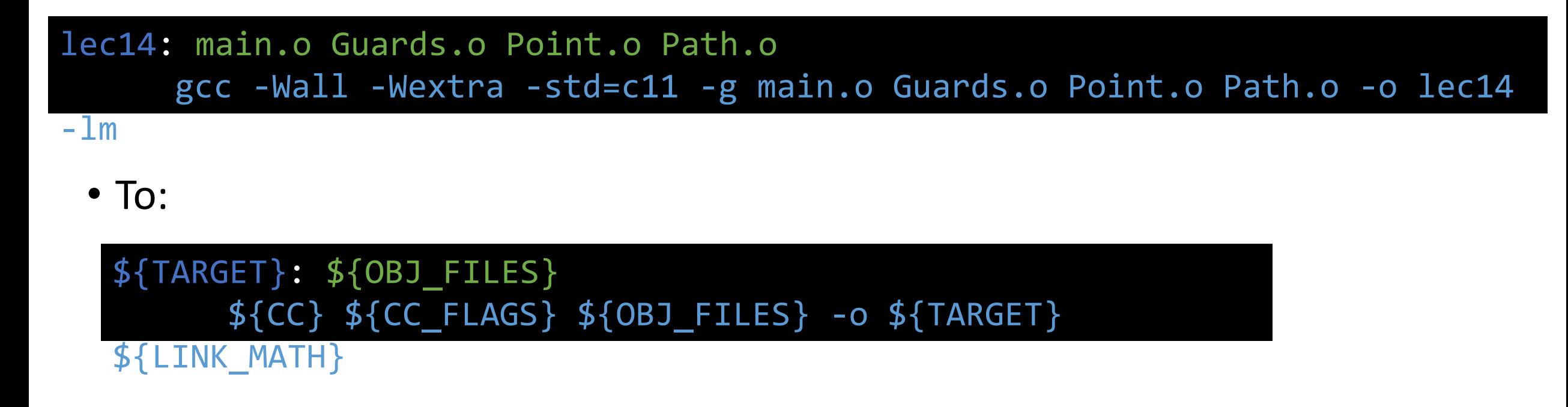

• Save and try running **make**. Check-in when project is building.

### Automatic Variables

- Recipes can use automatic variables to reference target or prerequisite file(s)
- Automatic variables are available:

\${@} - The *target* of the rule

- The names of *all prerequisite files*
- \${<} The names of the *first prerequisite* file

- The names of all *prerequisite files* that are *newer* than the target

• More automatic variables exist, too. See the full documentation: [https://www.gnu.org/software/make/manual/html\\_node/Automatic-Variables.html#Automatic-Variables](https://www.gnu.org/software/make/manual/html_node/Automatic-Variables.html#Automatic-Variables)

#### Hands-on

• Change the rule we just changed to use automatic variables:

 $\cdot$  To: \${TARGET}: \${OBJ\_FILES} \${CC} \${CC\_FLAGS} \${OBJ\_FILES} -o \${TARGET} \${LINK\_MATH}

\${TARGET}: \${OBJ\_FILES} \${CC} \${CC\_FLAGS} \${^} -o \${@} \${LINK\_MATH}

• Save and try running **make clean** followed by **make** again. Check-in when project is building.

## Running **make** with specific goals

- The Default Goal of a Makefile is its first target
- You can change the goal of **make** by naming a specific target instead
- For example:
	- **\$ make main.o # sets goal to target main.o**
	- **\$ make Guards.o # sets goal to target Guards.o**
- This is useful in two cases:
	- 1. When your build process is slow, and you want to focus on a sub-target
	- 2. When you want to run recipes with *phony* targets (next slide!)

## Phony Rules

- Some recipes of a Makefile intentionally *do not* produce their target...
	- ...they're **phony**!
- Common task: **clean** up (delete) files generated by the build process.

```
.PHONY: clean
clean:
  rm -f ${OBJ_FILES} ${TARGET}
```
- Phony rules are used to automate common tasks in development that are *outside* of the compilation process. Other examples besides clean:
	- test run unit / functional test suites
	- run build and run program
	- debug build program and run gdb

## Hands-on - A Phony run Rule

• After the clean rule, add the following:

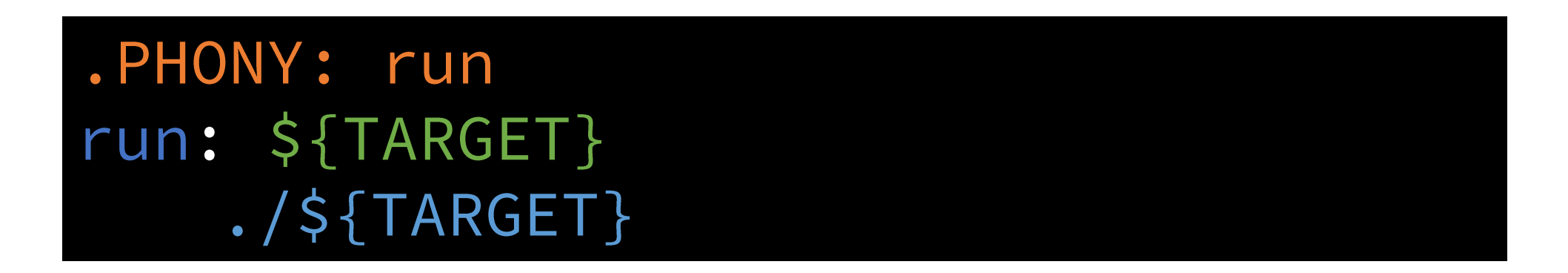

- Try: make run, make clean, make run.
- Check-in when project is building.

# Removing Repetitive Rules with Patterns (1 / 2)

- Notice the common structure to the rules right...
- When many rules take on a pattern where the target name is based on the prerequisite name you can use a **pattern rule**.

```
main.o: main.c
   ${CC} ${CC_FLAGS} -c main.c
Point.o: Point.c
   ${CC} ${CC_FLAGS} -c Point.c
Path.o: Path.c
   ${CC} ${CC_FLAGS} -c Path.c
Guards.o: Guards.c
   ${CC} ${CC_FLAGS} -c Guards.c
```
## Pattern Rules (2 / 2)

• A **Pattern Rule** is one where the *target* contains a single % symbol

```
%.0: %.c<br>${CC} ${CC_FLAGS} -c ${^}
```
- If another rule's prerequisite(s) match a target pattern, then **implicit rules** are produced:
	- The matched part of the % in the target is also substituted in its prerequisites.
	- For example, with the rule above, since the top-level rule has Guards.o as a prerequisite, make generates an implicit rule of: **Guards.o: Guards.c**

**\${CC} \${CC\_FLAGS} -c \${^}**

- Automatic variables allow implicit recipes to use target **\${@}** and prerequisite **\${^}** values.
- Warning: A common misconception is that these rules are produced by make searching for matching prerequisite files. This is not the case. For a pattern rule to produce implicit rules some other rule's prerequisites must reference the pattern's target.
- Full Documentation: [https://www.gnu.org/software/make/manual/html\\_node/Pattern-Rules.html](https://www.gnu.org/software/make/manual/html_node/Pattern-Rules.html)

#### Hands-on - A Pattern Rule

• Remove the repetitive rules and replace them with a pattern rule:

 $% 0: % c 1 = 0$  $${CC}$   $${CC_FLAGS}$   $-c$   $${^A}$ 

- Try: make clean, make run.
- Check-in when project is building.

## **make** is goes far deeper than this tutorial

- As a 40-year old tool it has accumulated many capabilities
- Many features try to avoid redundancy and verbosity of the Makefile
	- The downside is this leads to cryptic, non-obvious Makefiles
- Special features to use make for building specific kinds of projects
	- i.e. C projects or archives
- Modern build systems like CMake will *generate a Makefile* specific to the system the project is being built on.
	- Eases portability between operating systems and versions.
- The documentation for **make** is generally very good:
	- <https://www.gnu.org/software/make/manual/make.html>

## Many build tools are make-inspired

- Nothing stops you from using make for any project, but many ecosystems revolve around tooling custom suited for their environment.
- C/C++ make, Cmake, bazel
- Rust cargo
- Java Ant, Maven, Gradle, bazel
- Node.js / JavaScript / TypeScript npm, webpack, gulp, grunt
- Python Scons, Waf

/unc/comp211 **Systems Fundamentals** 

# Make & Recursive Structs!

Go ahead and open both:

1. PollEv.com/compunc 2. Terminal - start a session, cd into lecture - pull today's materials with git pull origin master

© 2020 Kris Jordan All Rights Reserved

## **Outline**

- Build Systems, make, and Makefiles
- Recursive Structs
- Ownership in Memory Management
- Recursive to Iterative with Cursor Pointers

## Build Systems

- Machine code program files are complex digital artifacts to produce
	- Many tools are required to compile high level programs into machine code
- Tools in a compilation process may include:
	- linters to check and fix deviations from a style guide
	- running of test harnesses to verify lack of regressions
	- compilation of source code to an intermediate representation
	- compilation of intermediate representations to machine code
- Carrying out each step manually is tedious and error prone.
- During development only small parts of a program change.
	- Why repeat the whole process from scratch when most steps have same results?

## Enter: make and Makefiles (1976 - Bell Labs)

"Make originated with a visit from Steve Johnson (author of yacc, etc.), storming into my office, cursing the Fates that had caused him to waste a morning debugging a correct program (bug had been fixed, file hadn't been compiled, cc \*.o was therefore unaffected).

As I had spent a part of the previous evening coping with the same disaster on a project I was working on, the idea of a tool to solve it came up. It began with an elaborate idea of a dependency analyzer, boiled down to something much simpler, and turned into Make **that weekend**.

Use of tools that were still wet was part of the culture. Makefiles were text files, not magically encoded binaries, because that was the Unix ethos: printable, debuggable, understandable stuff."

— *Stuart Feldman*

#### Representing a Build Process

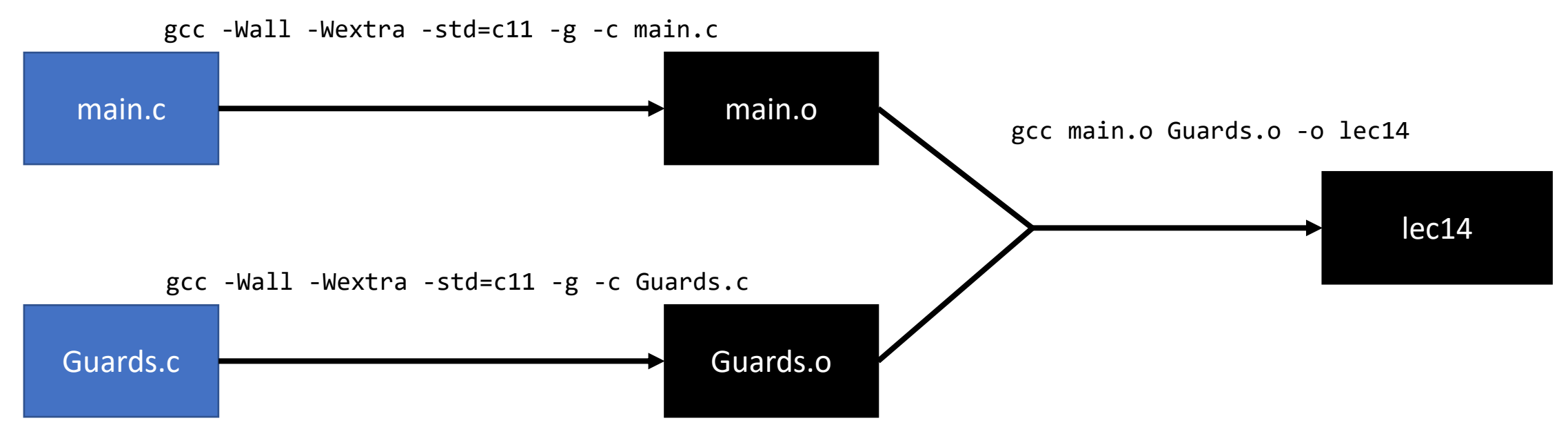

- A Makefile describes the structure of a build process
	- The *nodes* of the graph are *files* and the *edges* are *build steps*
- If a node/target is determined to be missing, make backtracks to the missing prerequisites and execute the commands of each edge in order. Additionally, if a file that produces another file is newer than the file it produces, make will automatically rebuild it.
- This is another example application directed acyclic graphs, partial ordering, and topological sort!

#### Makefile - Rule Syntax

**<target-file>**: <prerequisite-file>\* [tab-character]<recipe-to-produce-target-from-prereqs>\*

Example Rules: **lec14**: main.o Guards.o gcc main.o Guards.o -o lec14

```
Guards.o: Guards.c
     gcc -Wall -Wextra -std=c11 -g -c Guards.c
```

```
main.o: main.c
     gcc -Wall -Wextra -std=c11 -g -c main.c
```
#### The make Build System's Big Idea

- In a Makefile, you specify each step's:
	- **1. Prerequisite** Source files
	- **2. Recipe** of **Shell Command**(s) that use prerequisite files to produce target file
	- 3. The **Target** file produced by the recipe
- **make** reads the Makefile and then figures out which target files are missing or outdated and run *only* the commands needed to build exactly those targets.
	- Early steps in a build will run a commands taking *source* files to produce *target* files.
	- Later rules use earlier *target* files as *source* files to produce additional *target* files.
- **make** was designed for C projects but has many other applications
	- This is evidence of a *good abstraction.* Does it generalize beyond intent?

#### Makefile Variables

- It is good practice to define variables at the top of your Makefile
- Definition Syntax: VARIABLE=value
	- The value is a string that terminates at the end of the line
	- The variable name does not need to be all caps, but they often are
- Common variables:
	- CC is the name of the C compiler to compile with  $CC = \text{gcc}$
	- CC\_FLAGS are the compiler options  $CC_FLAGS=-Wall$  -Wextra -std=c11 -g
- Usage Syntax: \$ { VARIABLE } Guards.o: Guards.c \${CC} \${CC\_FLAGS} -c Guards.c
- The above example expands to: Guards.o: Guards.c gcc -Wall -Wextra -std=c11 -g -c Guards.c

#### Hands-on

• In today's Makefile, change the topmost rule for lec14 from:

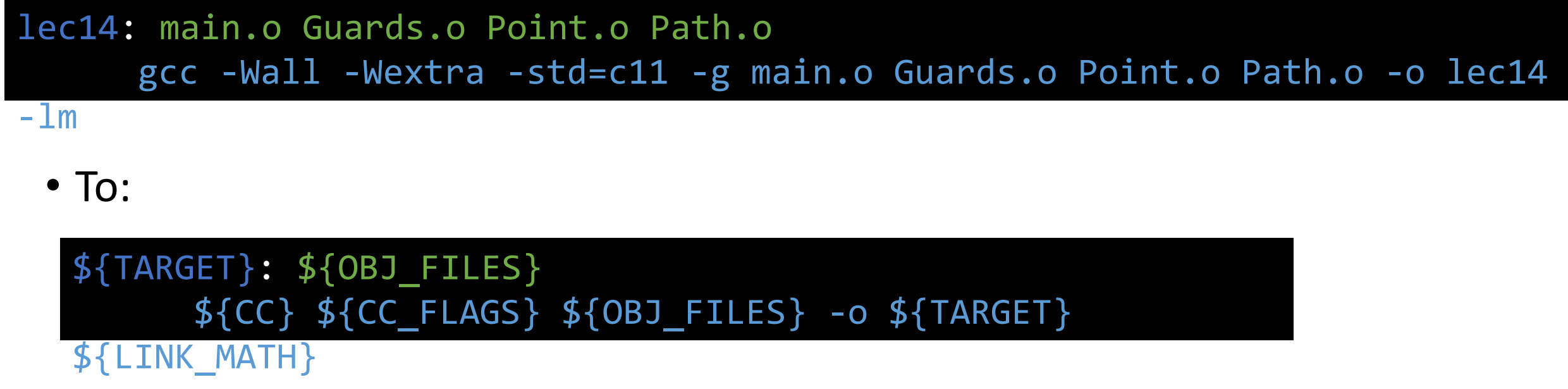

• Save and try running **make**. Check-in when project is building.

### Automatic Variables

- Recipes can use automatic variables to reference target or prerequisite file(s)
- Automatic variables are available:

\${@} - The *target* of the rule

- The names of *all prerequisite files*
- \${<} The names of the *first prerequisite* file

- The names of all *prerequisite files* that are *newer* than the target

• More automatic variables exist, too. See the full documentation: [https://www.gnu.org/software/make/manual/html\\_node/Automatic-Variables.html#Automatic-Variables](https://www.gnu.org/software/make/manual/html_node/Automatic-Variables.html#Automatic-Variables)

#### Hands-on

• Change the rule we just changed to use automatic variables:

 $\cdot$  To: \${TARGET}: \${OBJ\_FILES} \${CC} \${CC\_FLAGS} \${OBJ\_FILES} -o \${TARGET} \${LINK\_MATH}

\${TARGET}: \${OBJ\_FILES} \${CC} \${CC\_FLAGS} \${^} -o \${@} \${LINK\_MATH}

• Save and try running **make clean** followed by **make** again. Check-in when project is building.

## Running **make** with specific goals

- The Default Goal of a Makefile is its first target
- You can change the goal of **make** by naming a specific target instead
- For example:
	- **\$ make main.o # sets goal to target main.o**
	- **\$ make Guards.o # sets goal to target Guards.o**
- This is useful in two cases:
	- 1. When your build process is slow, and you want to focus on a sub-target
	- 2. When you want to run recipes with *phony* targets (next slide!)

## Phony Rules

- Some recipes of a Makefile intentionally *do not* produce their target...
	- ...they're **phony**!
- Common task: **clean** up (delete) files generated by the build process.

```
.PHONY: clean
clean:
  rm -f ${OBJ_FILES} ${TARGET}
```
- Phony rules are used to automate common tasks in development that are *outside* of the compilation process. Other examples besides clean:
	- test run unit / functional test suites
	- run build and run program
	- debug build program and run gdb

## Hands-on - A Phony run Rule

• After the clean rule, add the following:

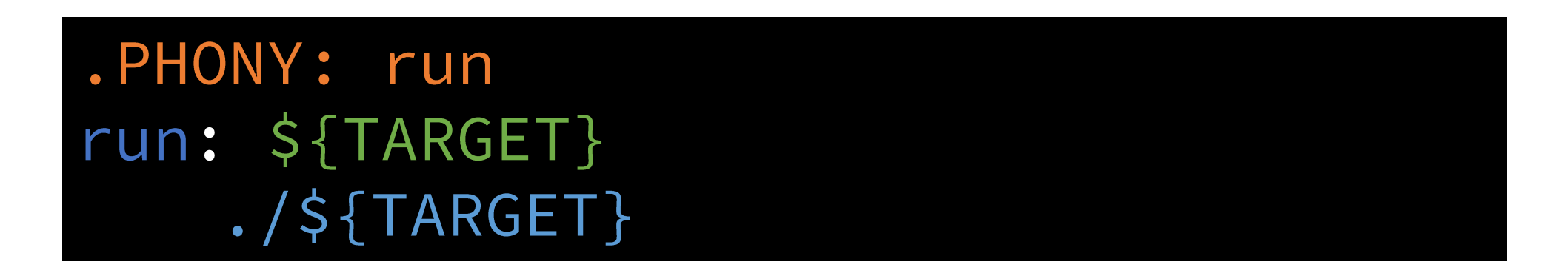

- Try: make run, make clean, make run.
- Check-in when project is building.

# Removing Repetitive Rules with Patterns (1 / 2)

- Notice the common structure to the rules right...
- When many rules take on a pattern where the target name is based on the prerequisite name you can use a **pattern rule**.

```
main.o: main.c
   ${CC} ${CC_FLAGS} -c main.c
Point.o: Point.c
   ${CC} ${CC_FLAGS} -c Point.c
Path.o: Path.c
   ${CC} ${CC_FLAGS} -c Path.c
Guards.o: Guards.c
   ${CC} ${CC_FLAGS} -c Guards.c
```
## Pattern Rules (2 / 2)

• A **Pattern Rule** is one where the *target* contains a single % symbol

```
%.0: %.c<br>${CC} ${CC_FLAGS} -c ${^}
```
- If another rule's prerequisite(s) match a target pattern, then **implicit rules** are produced:
	- The matched part of the % in the target is also substituted in its prerequisites.
	- For example, with the rule above, since the top-level rule has Guards.o as a prerequisite, make generates an implicit rule of: **Guards.o: Guards.c**

**\${CC} \${CC\_FLAGS} -c \${^}**

- Automatic variables allow implicit recipes to use target **\${@}** and prerequisite **\${^}** values.
- Warning: A common misconception is that these rules are produced by make searching for matching prerequisite files. This is not the case. For a pattern rule to produce implicit rules some other rule's prerequisites must reference the pattern's target.
- Full Documentation: [https://www.gnu.org/software/make/manual/html\\_node/Pattern-Rules.html](https://www.gnu.org/software/make/manual/html_node/Pattern-Rules.html)

#### Hands-on - A Pattern Rule

• Remove the repetitive rules and replace them with a pattern rule:

 $% 0: % c 1 = 0$  $${CC}$   $${CC_FLAGS}$   $-c$   $${^A}$ 

- Try: make clean, make run.
- Check-in when project is building.

## **make** is goes far deeper than this tutorial

- As a 40-year old tool it has accumulated many capabilities
- Many features try to avoid redundancy and verbosity of the Makefile
	- The downside is this leads to cryptic, non-obvious Makefiles
- Special features to use make for building specific kinds of projects
	- i.e. C projects or archives
- Modern build systems like CMake will *generate a Makefile* specific to the system the project is being built on.
	- Eases portability between operating systems and versions.
- The documentation for **make** is generally very good:
	- <https://www.gnu.org/software/make/manual/make.html>

## Many build tools are make-inspired

- Nothing stops you from using make for any project, but many ecosystems revolve around tooling custom suited for their environment.
- C/C++ make, Cmake, bazel
- Rust cargo
- Java Ant, Maven, Gradle, bazel
- Node.js / JavaScript / TypeScript npm, webpack, gulp, grunt
- Python Scons, Waf